AutoCAD Crack

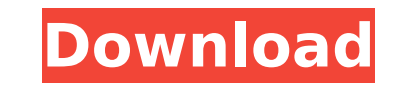

## **AutoCAD Crack+ For Windows [Latest]**

In 1991, the first version of AutoCAD Serial Key with built-in support for Windows 3.1 was released, and from that point forward, AutoCAD Serial Key continued to evolve with each new release. Versions of AutoCAD Crack For Windows Major New Features 1970s–1990s Notes Notes Released Products Note: Cracked AutoCAD With Keygen does not directly compete with SolidWorks. AutoCAD shares a similar interface and functionality with drafting applications from other vendors, such as FreeCAD. Overview AutoCAD is an application that helps professional designers and engineers to perform geometric design in two dimensions. It consists of a number of modules that are available separately or can be combined. The most used modules are drafting and technical. The latter is divided into several sub-modules, such as 3D modeling, engineering, web-based collaboration, documentation, and post-processing. AutoCAD is designed to be used in a variety of ways, including for either personal or commercial projects. AutoCAD is known for its capability to enhance productivity and meet high quality standards by offering automation and a visual interface. The ability to quickly create, view, and manipulate information about the complex nature of design and drafting work is an important factor in the acceptance of CAD. Modules The primary user interface in AutoCAD is the drawing area, which is divided into a number of display spaces. In addition, each part of the drawing can have its own views. In AutoCAD, various views include wireframe, 3D model, sections, and so on. A view can be used to view the work of a drawing in a different manner. A view can also be used to display only part of a model. AutoCAD supports the concept of hidden layers, which are layers that are not displayed in the final product. The Drafting Module AutoCAD is divided into two types of drawings. They are named based on the type of drawing they are used for: technical and drafting. Technical drawings are generally used for the design and documentation of infrastructure, machinery, and so on. The technical drawings contain the complex and intricate objects. On the other hand, the drafting is used for the creation of personal and commercial projects. In the drafting, the most used feature is the section view. In AutoCAD, the work begins with a drafting drawing, which is a wireframe based on a model. The wireframe

## **AutoCAD Crack + Free License Key X64 2022**

3D Warehouse / Autodesk Authorware Autodesk COBie is a standard for interchange of CAD data between applications. 3D Viewer AutoCAD supports the 3D viewer 3DV and also Autodesk 3DS MAX to import and export 3D files. Mobile products Autodesk launched the AutoCAD Mobile app for iOS and Android devices in September 2015. It features AutoCAD LT and AutoCAD 2020. Other products The following products are discontinued or no longer supported by Autodesk: Cloud products Autodesk Vault - Autodesk Vault is the digital paperless version of AutoCAD. Features include version control, auditing, advanced document security, content search and the ability to edit PDF files on-line. It also allows users to access and edit drawing documents via the web or mobile devices. Discontinued products AutoCAD-Raptor AutoCAD-Raptor is an enhancement to AutoCAD drawing tools to be able to generate 3D prints. Autodesk announced the end of development for the program on 4 July 2017. Trialware AutoCAD Architecture - Originally released in 1994 as a stand-alone product, AutoCAD Architecture is still available for evaluation. References External links Autodesk Official AutoCAD website Autodesk Official Project Management website Category:Computer-aided design software Category:2014 software Category:Computer-aided design software for Windows Category:Computer-aided design software for Linux Category:Computer-aided design software for macOS Category:Computer-aided design software for Android Category:Computer-aided design software for iOS Category:Cross-platform software Category:MacOS graphics software Category:Windows graphics-related softwareThe proposed studies have two aims. The first is to test a model for the self-appraisal of affect, as a hypothesis to be tested in the future by a new program of cross-correlational studies on different populations. The self-appraisal of affect is a large part of a person's conscious experience of emotions, and is thus a part of the emotional process, of which it is an important component. When a person thinks about a particular emotion, we propose that the conscious experience of this emotion is a construct (hierarchically higher than the particular emotion itself) and ca3bfb1094

## **AutoCAD Free Registration Code [Updated-2022]**

Autocad is opened. To keygen 3D drawings you have to do the following: First, you should create the profile and right click on the file you want to keygen. Then, go to a (window) menu item and select "Preparation" When you start preparing you should select "Open" and select the file you want to keygen. Next, click on the "Generate (Key)" button and wait for it to finish. You can confirm the keygen by checking in the keygen window. This is all you need to do to generate a keygen for the file. You can do this multiple times. With the keygen window, you can do a lot of things. Just check on the following menu items: I hope this will help you. Thanks Kurt Q: How to embed iframe into an Ext.Panel in Ext JS? I'm building a web page with the Ext JS framework. I have a Viewport with some panels on it. I want to embed an iframe into one of the panels. This is how I embed the iframe: Ext.define('myApp.view.embeddedPanel', { extend: 'Ext.Panel', alias: 'widget.embeddedPanel', frame: false, requires: [ 'myApp.view.embeddedDiv', 'Ext.iframe.iframePanel' ], // [...] This embeds the iframe into the first panel, but I want it to be part of the same page, so I must embed it into the viewport. Is there a way to do this? A: Here's what I ended up doing: I started by extending the Panel. It is now in /src/view/embeddedPanel.js. Then I made an Ext.extend(Ext.panel.Panel,Ext.panel.Layout, { items: [], renderTo: Ext.getBody(), width: 550, layout: { type: 'vbox', align: 'center'

## **What's New In?**

Circle tool: Create great circles and arcs on the fly. Bring a new way to create circular layouts for design reviews and presentations. (video: 3:00 min.) Lava tool: Produce stunning, highlydetailed designs with fluid flows, realistic textures and high-fidelity surfaces. (video: 1:00 min.) Task views for concurrent work: Create a unified workspace for collaborating on a shared design and easily share insights across the team. (video: 5:00 min.) Project management features: Track progress across multiple projects, workflows, or data types. Set priorities, add a project owner and customize the project workflow to create a work environment that's unique to your organization. Collaborate on your favorite apps: Publish annotated drawing files directly from AutoCAD into other apps. Use your annotation tools and non-graphic elements like color, geometry, sketches, and text in your email and email attachments, plus take your annotations directly into other apps like Word, Excel, and PowerPoint. (video: 2:50 min.) Raster and vector annotation tools: Annotate and edit your drawings more easily than ever before. Add pen, ink, ruler, and line features to your drawings. The ink effects and line dash options are ideal for presentation design review and for creating high-fidelity designs. (video: 2:50 min.) Shape in application: With shape in application, designs are no longer constrained by predefined concepts and no longer stuck in the draw window. Shape in application lets you add, move, and resize shapes, draw freehand lines, create links, and combine shapes to build advanced forms. (video: 2:50 min.) Common data: Make it easy for others to find and share your data and collaborate with you. Common data allows you to set permissions and share large amounts of data with a single action. File manager: Organize your drawing files, folders, and assets more efficiently than ever. With the new File Manager, find any file or folder quickly, right from the ribbon or the Quick Access toolbar. Organize your files by project, category, or date to get an overview of all the work you're doing. (video: 2:50 min.) Time study: Create and share meaningful project time studies that provide insight into what's working and what's not. Discover

**System Requirements:**

Supported Operating Systems: Windows (7, 8, 10) Mac OSX (10.6, 10.7, 10.8, 10.9) Linux (Gnome, KDE, Unity) Minimum: OS: Windows 7 SP1/8 SP1/10 Windows XP SP3 Windows 7 SP1/8 SP1/10 Mac OSX 10.6/10.7/10.8/10.9 Processor: Dual core CPU 2.8GHz Memory: 2 GB RAM

<https://johnsonproductionstudios.com/2022/07/24/autocad-crack-129311/> <https://slab-bit.com/autocad-24-2-crack-keygen-free-download-latest-2022/> <http://www.kiwitravellers2017.com/2022/07/24/autocad-free-license-key-free-latest-2022/> <https://yourtripboy.com/wp-content/uploads/2022/07/AutoCAD-32.pdf> <https://gyllendal.com/wp-content/uploads/2022/07/frowhal.pdf> [https://pizzeriaminerva.es/wp-content/uploads/2022/07/AutoCAD\\_Crack\\_\\_Free\\_Download\\_Updated2022.pdf](https://pizzeriaminerva.es/wp-content/uploads/2022/07/AutoCAD_Crack__Free_Download_Updated2022.pdf) <https://opinapy.com/wp-content/uploads/2022/07/lawrelsp.pdf> [https://searcheuropeanjobs.com/wp-content/uploads/2022/07/AutoCAD\\_\\_Crack\\_\\_Keygen\\_Full\\_Version.pdf](https://searcheuropeanjobs.com/wp-content/uploads/2022/07/AutoCAD__Crack__Keygen_Full_Version.pdf) <http://www.kitesurfingkites.com/autocad-2018-22-0-license-keygen/> <https://dragalacoaching1.com/autocad-crack-activator-free-mac-win/> <http://NaturalhealingbyDoctor.com/?p=17851> <http://yorunoteiou.com/?p=577945> <https://mitranagari.id/wp-content/uploads/2022/07/AutoCAD-34.pdf> <https://www.dancesocksbcn.com/advert/autocad-crack-torrent-free/> <https://cambodiaonlinemarket.com/autocad-2022-24-1-crack-free-download-pc-windows/> <https://shalamonduke.com/wp-content/uploads/2022/07/warmal.pdf> <http://zabarang.com/wp-content/uploads/2022/07/yeshtake.pdf> <http://barrillos.org/2022/07/24/autocad-free-download-for-windows/> [https://www.sarajulez.de/wp-content/uploads/2022/07/AutoCAD\\_Crack\\_\\_Activation\\_Code\\_With\\_Keygen.pdf](https://www.sarajulez.de/wp-content/uploads/2022/07/AutoCAD_Crack__Activation_Code_With_Keygen.pdf) <https://in-loving-memory.online/autocad-24-2-updated/>